## Go Programming Pattern in Kubernetes Philosophy Harry Zhang @resouer

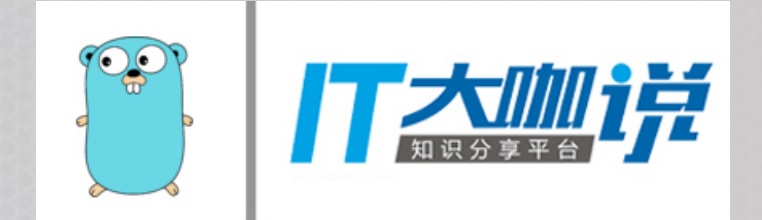

## Contents

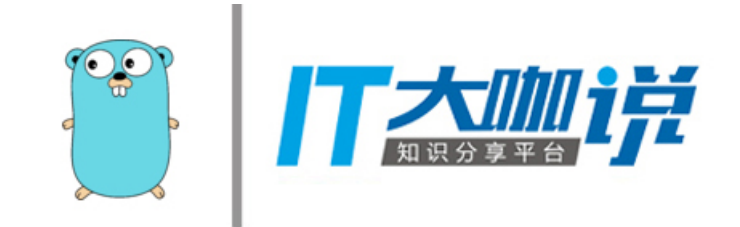

- Kubernetes basic in 1 min
- **• For Kubernetes developers:** 
	- The Golang programming patterns of Kubernetes (Controller, codegen etc)
	- Write your own Controller
	- gPRC based interface design in Kubernetes (CRI as example)
- **• For Kubernetes users:** 
	- Effective pattern of programming based on Kubernetes
- 广告 (Don't worry, it's not **that** kind of AD)

## **• What I will talk?**

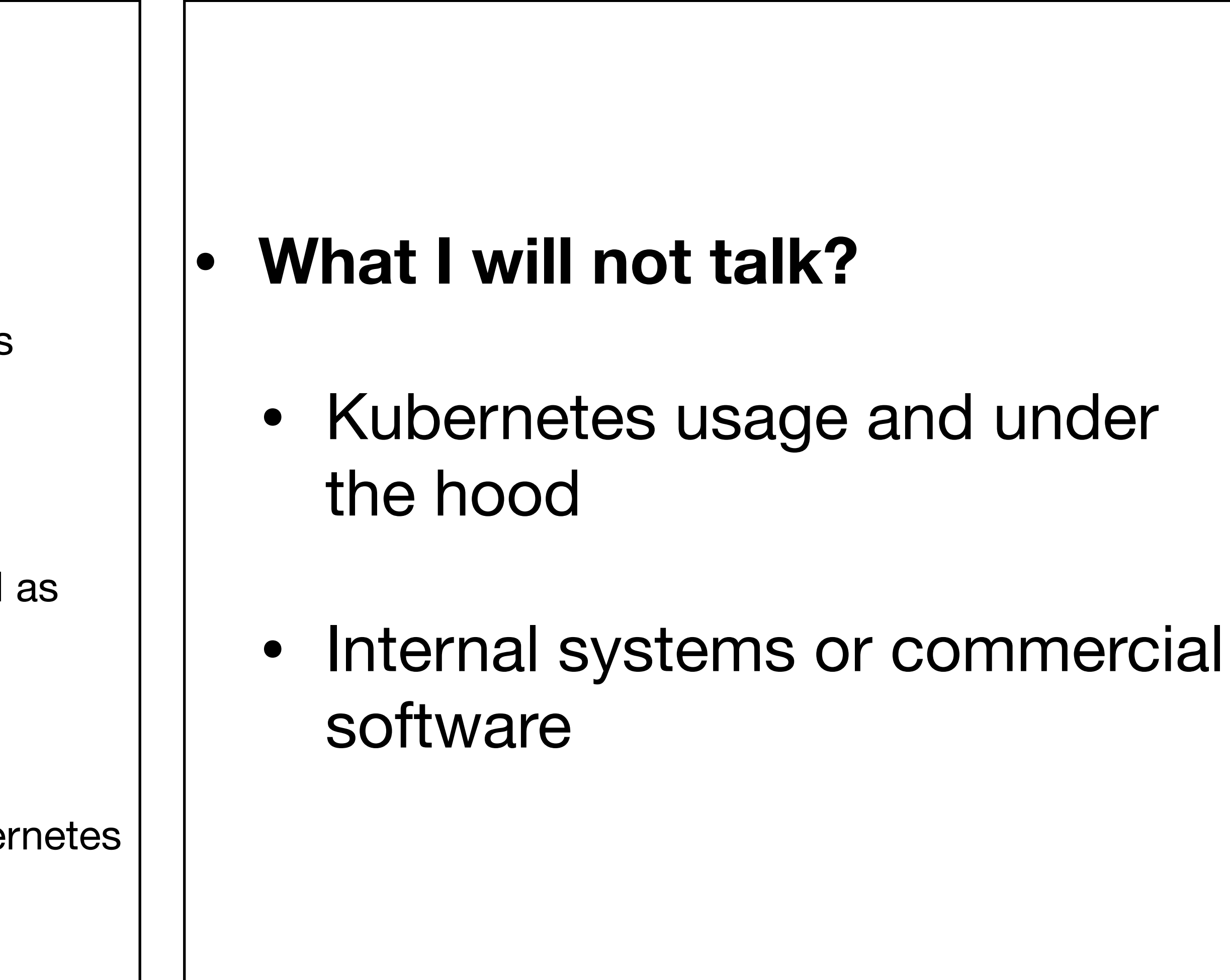

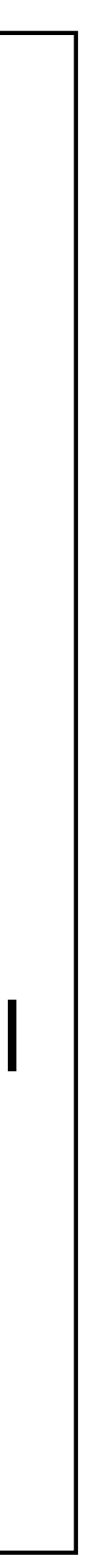

## Kubernetes

- The **container** orchestration and management project created by Google
- Successor of Google **Borg/Omega** system
- One of the **most popular** open source projects in this world
- Written by, and heavily depends on Golang

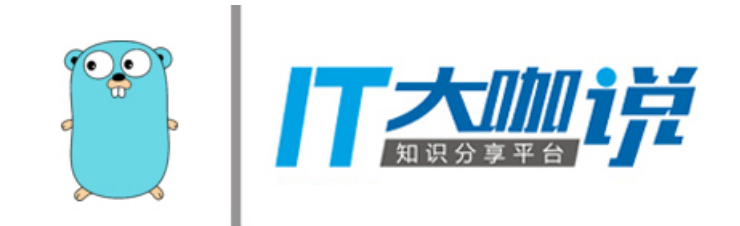

## Again: Why Go?

- All about **community**
- A sad story:
	- <https://github.com/google/lmctfy>
- Now think about a C/C++ based Kubernetes?
- 

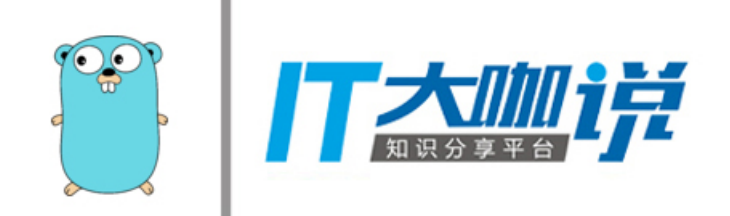

• And, well designed **programming patterns** with powerful **extensibility**

**I want to proxy my Pod replicas**

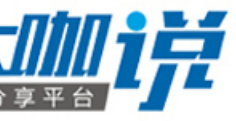

## Understand Kubernetes in 1 rinn

**I want to expose my Services** 

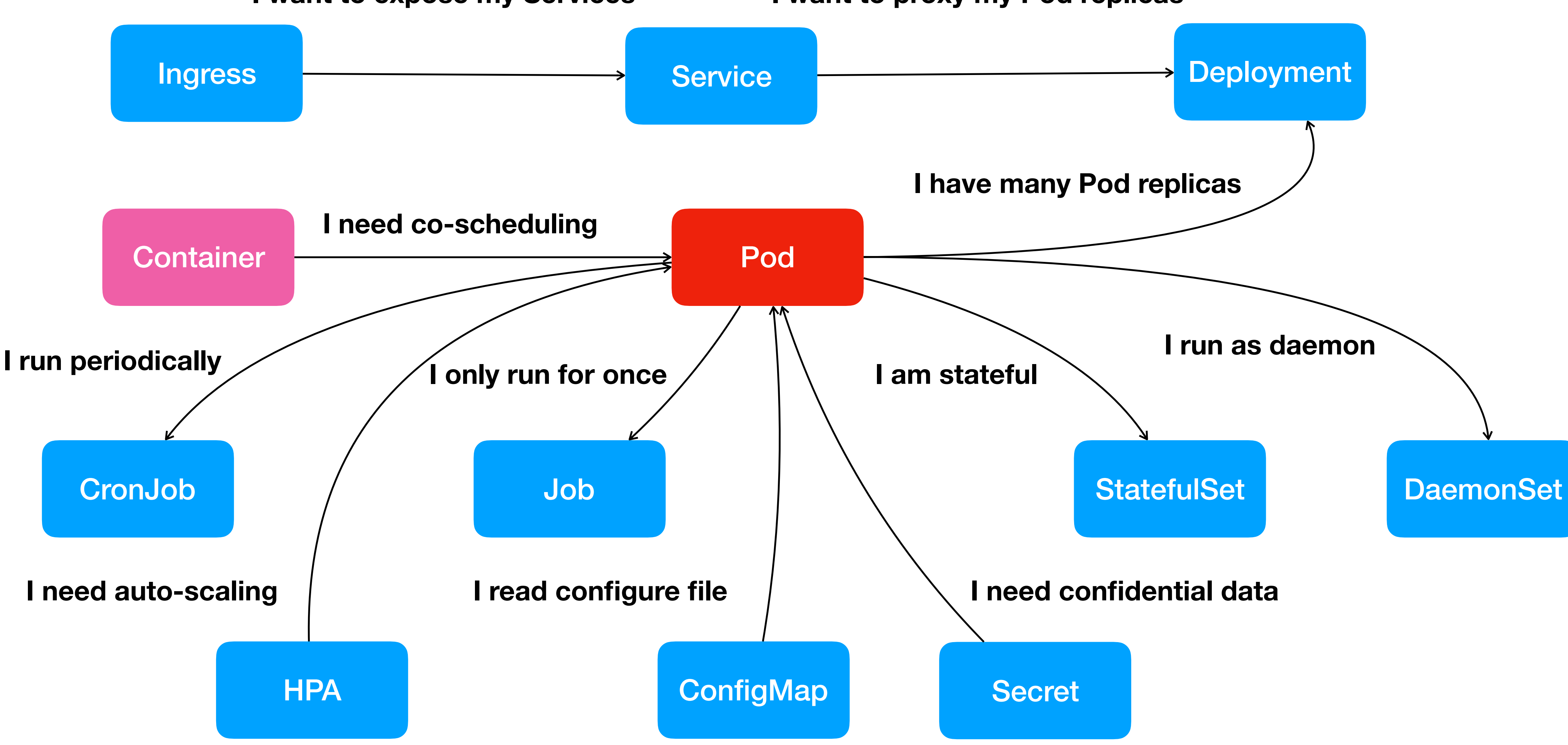

# Understand Kubernetes in 2 rull

- kubectl run nginx image=nginx:1.7.9 replicas=3 **apiVersion:** apps/v1beta1
- kubectl create -f deployment.yaml
- kubectl create -f hpa.yaml

**kind: Deployment metadata: name: nginx-deployment spec: replicas: 3 template: metadata: labels: app: nginx spec: containers: - name: nginx image: nginx:1.7.9 ports: - containerPort: 80**

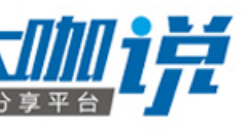

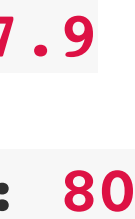

**apiVersion: autoscaling/v2alpha1 kind: HorizontalPodAutoscaler metadata: name: php-apache namespace: default spec: scaleTargetRef: apiVersion: apps/v1beta1 kind: Deployment name: nginx-deployment minReplicas: 1 maxReplicas: 10 metrics: - type: Resource resource: name: cpu targetAverageUtilization: 50**

**• API Object Oriented Programming**

## 1.API objects stores in etcd

2.Control loops (Sync Loop) to reconcile API objects

## Core of API "OO"

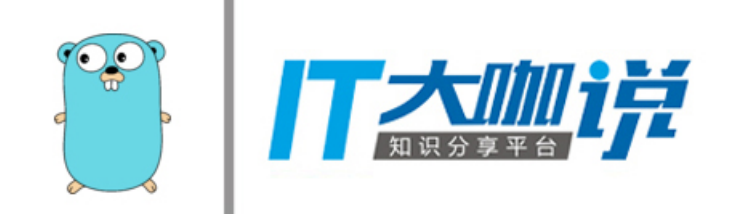

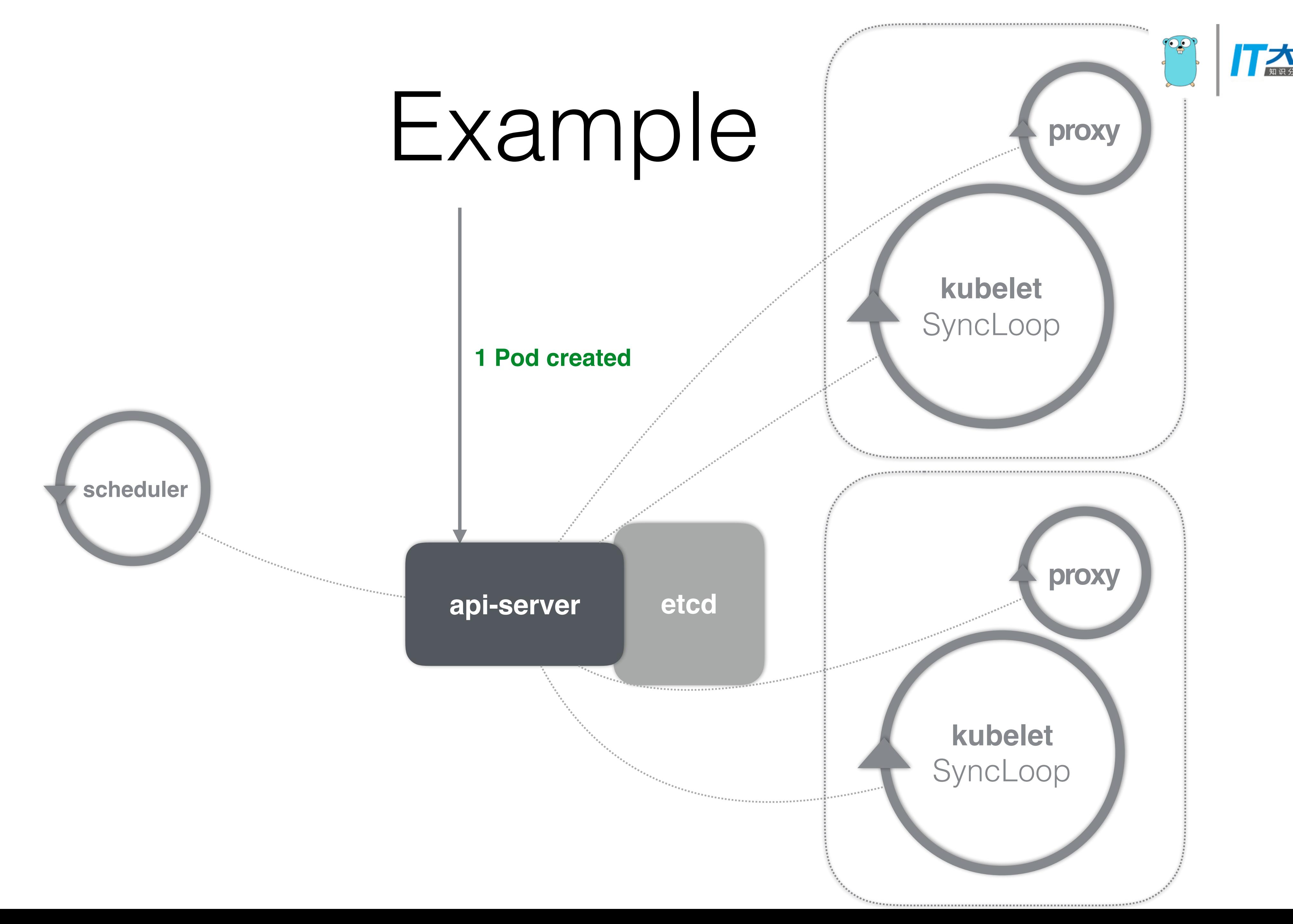

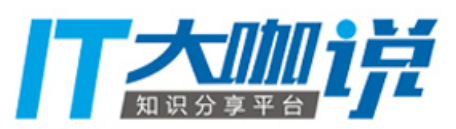

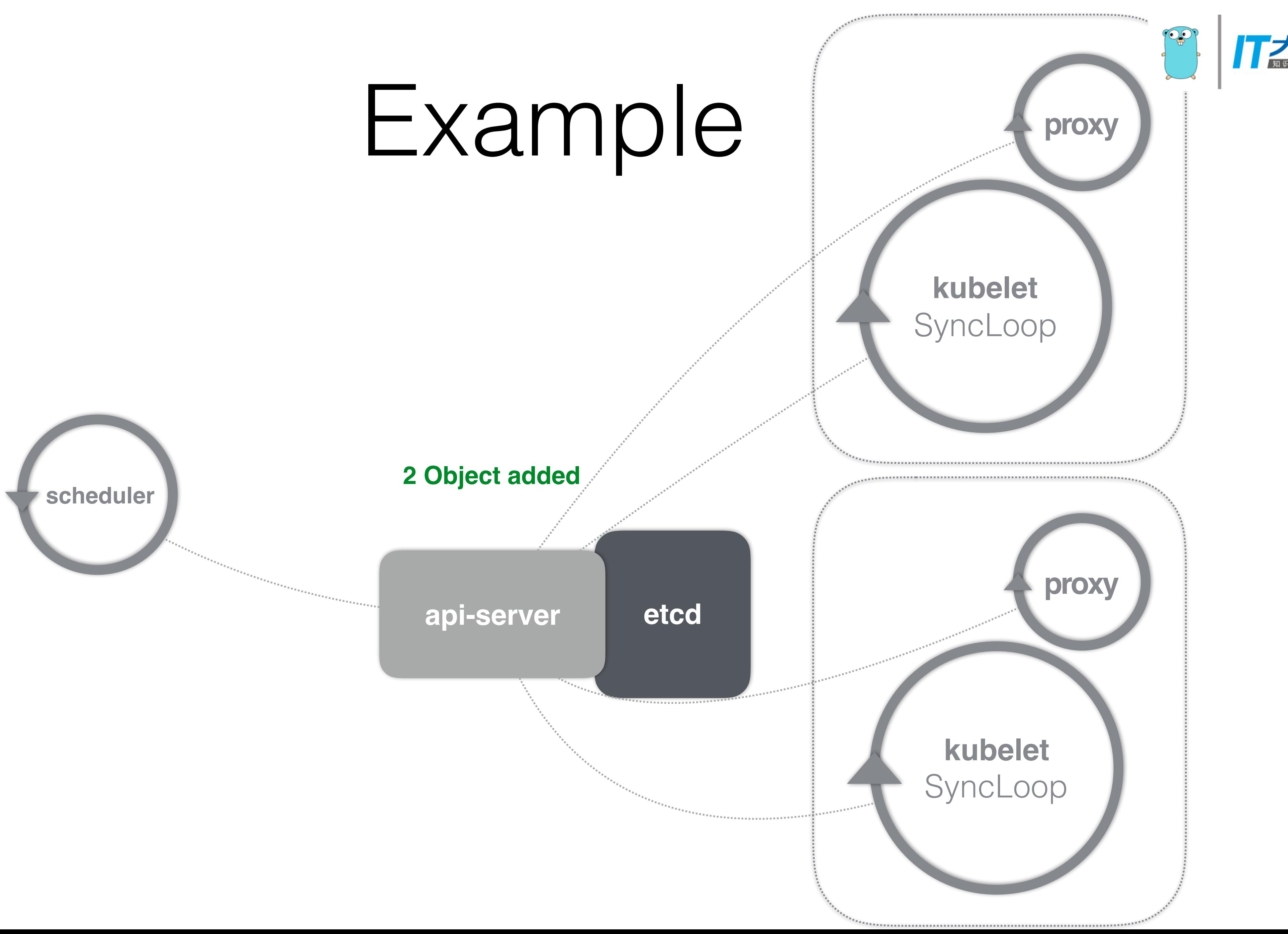

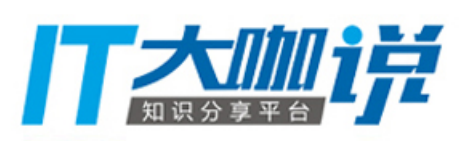

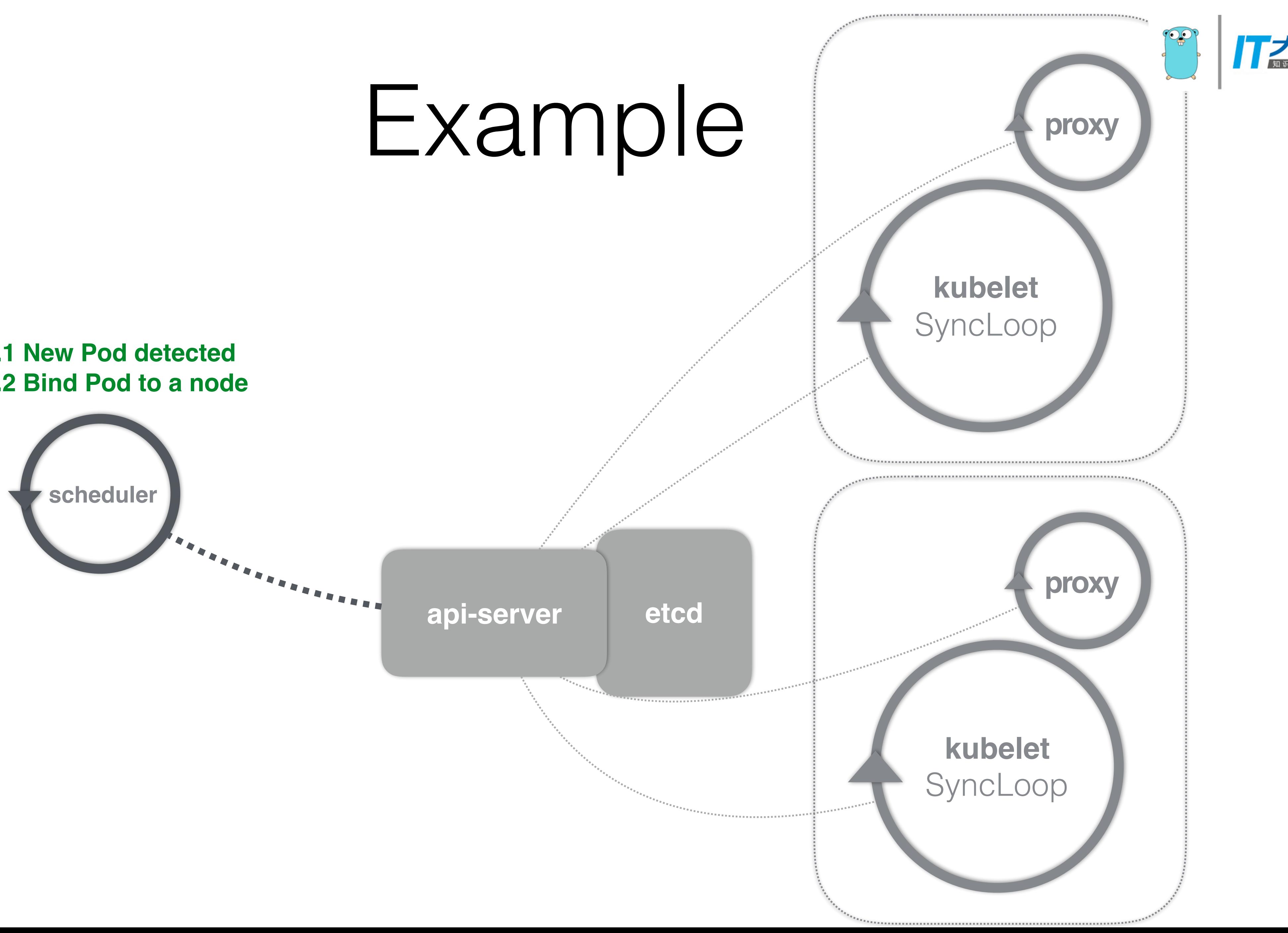

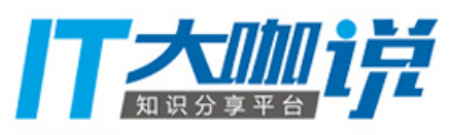

## **3.1 New Pod detected 3.2 Bind Pod to a node**

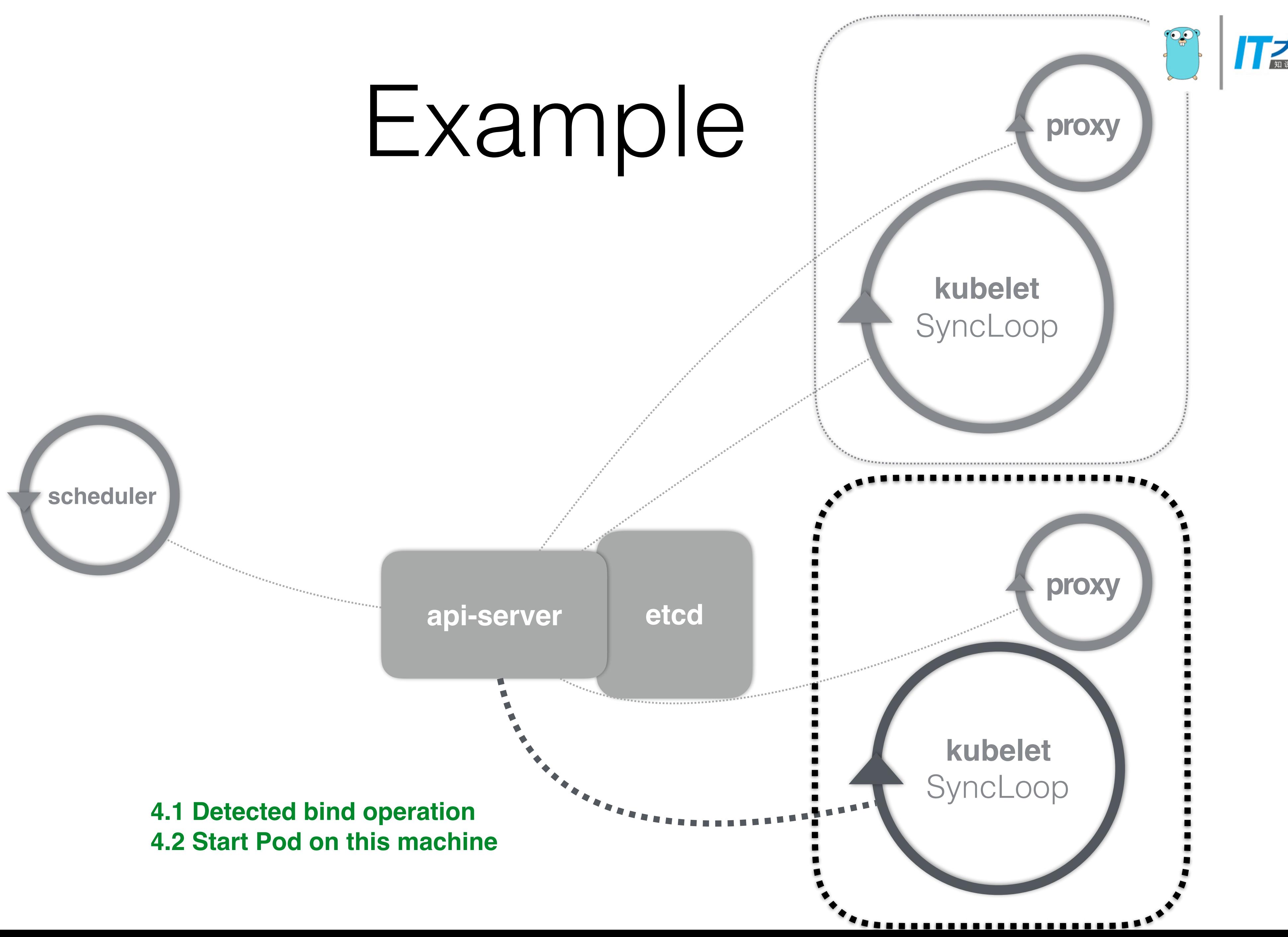

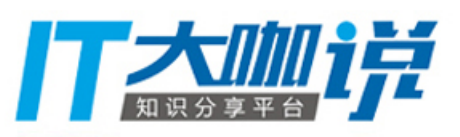

## Pattern 1: Controller

- **•** Control everything by **Controller** 
	- **Level driven, not edge driven**

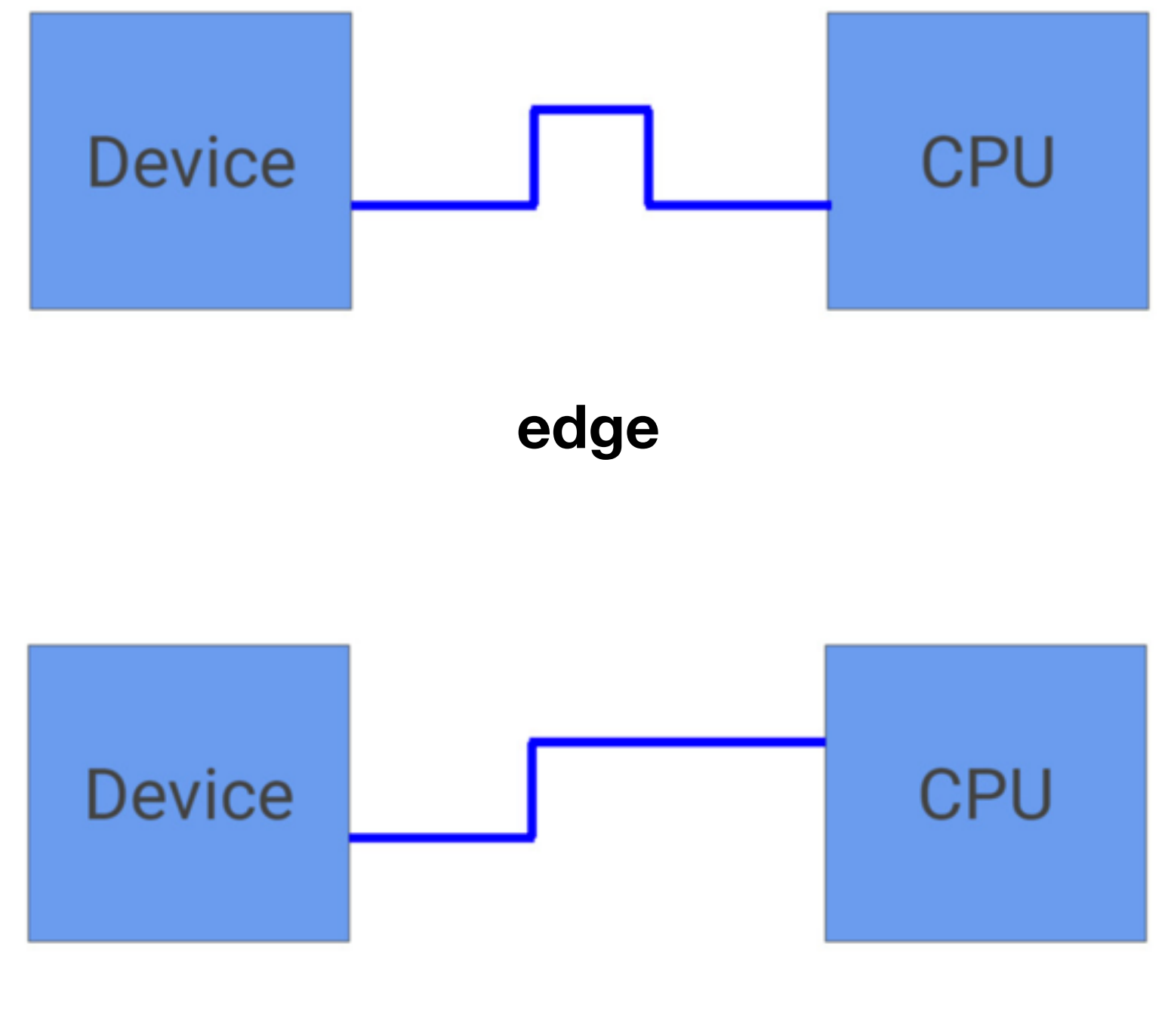

**level**

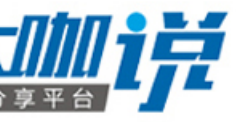

Image: https://speakerdeck.com/thockin/edge-vs-level-triggered-logic

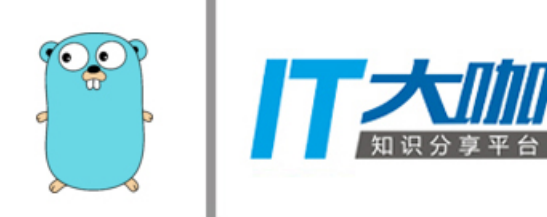

## Controller

```
for { 
   desired := getDesiredState() 
   current := getCurrentState() 
   makeChanges(desired, current) 
\Gamma
```
- The heart of Kubernetes orchestrator
	- drives the cluster state based on the changes to the API objects

**• Write your own controller!**

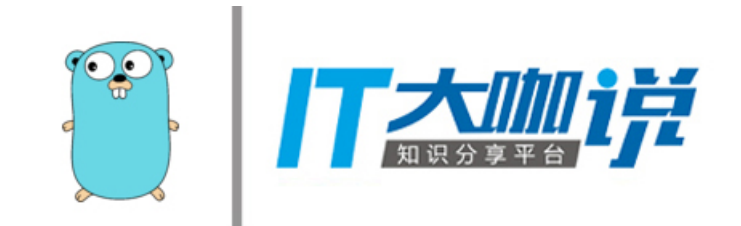

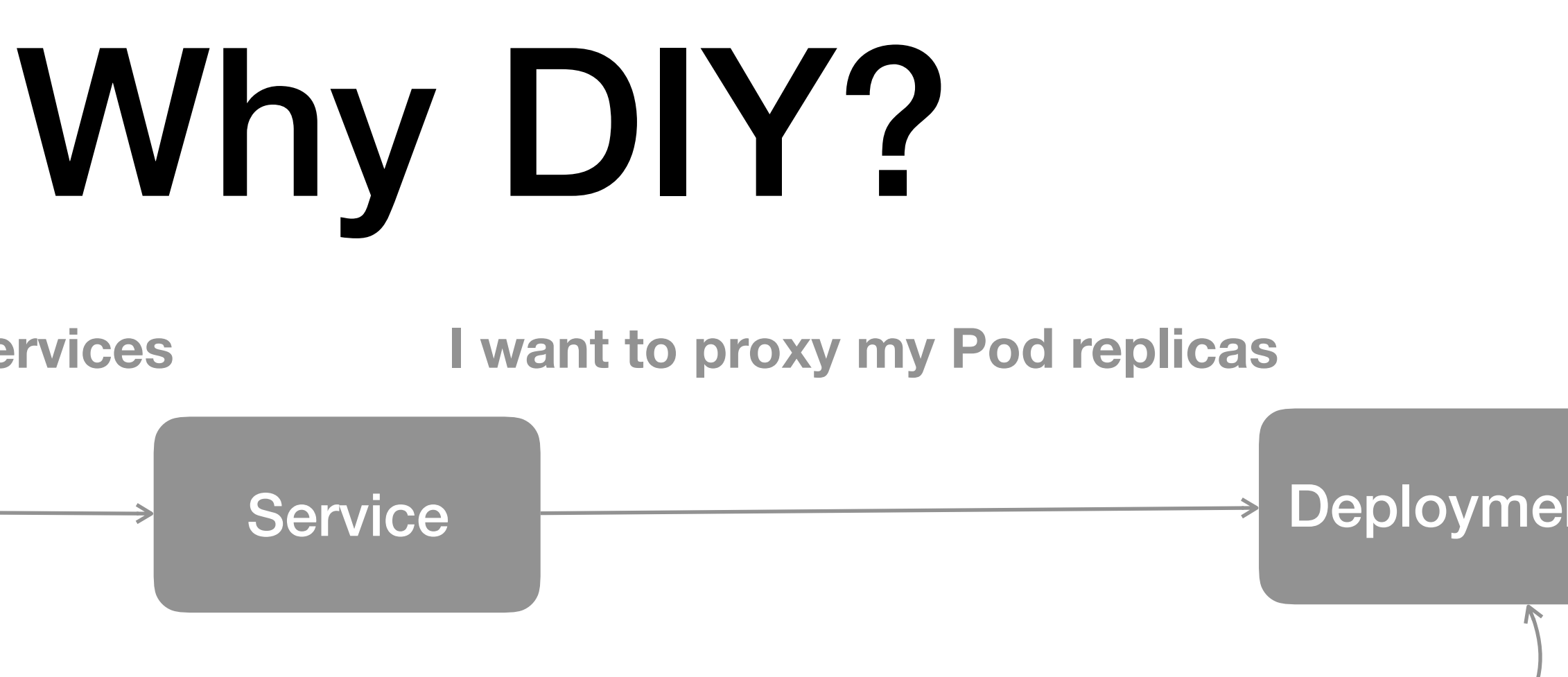

## **I want to expose my Services**

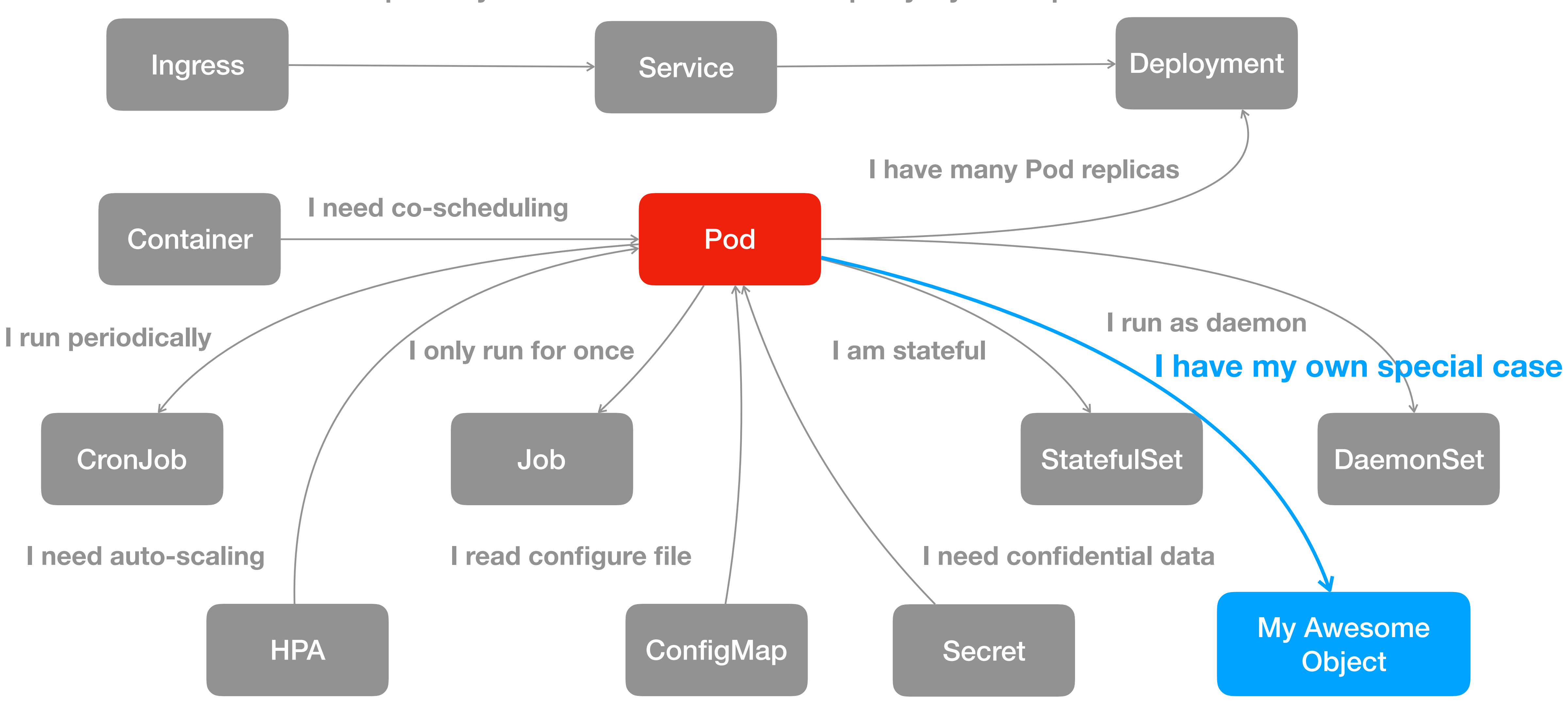

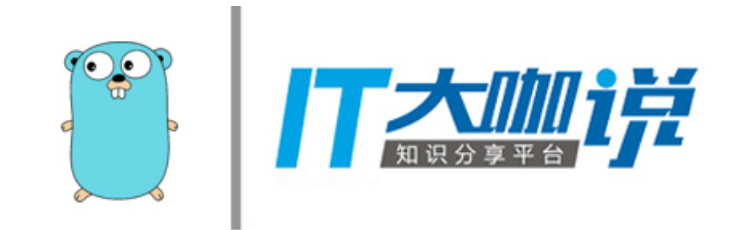

## Demo

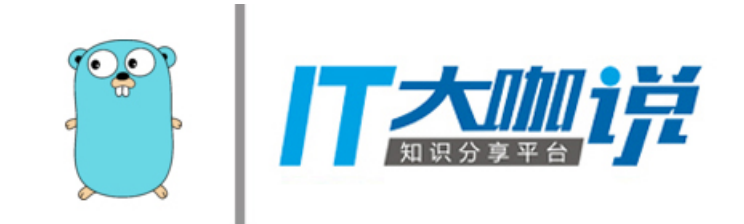

- I want to have a **Asta Xie** object into k8s API
- 

## • I want a controller to handle **add/update/delete** of all Asta Xie instances

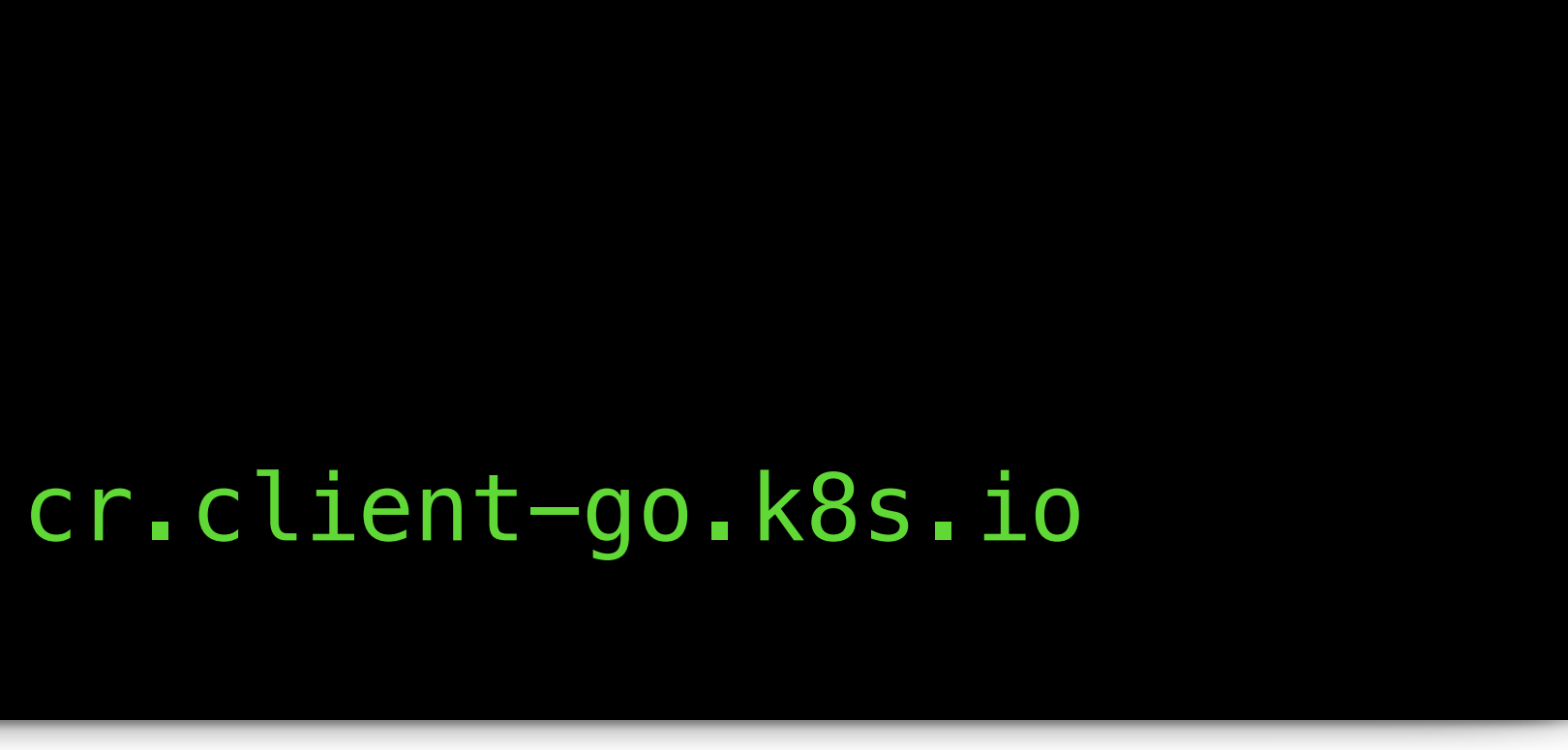

\$ kubectl get astaxie NAME KIND astaxie1 AstaXie.v1.cr.client-go.k8s.io

# My AstaXie Object & Control.

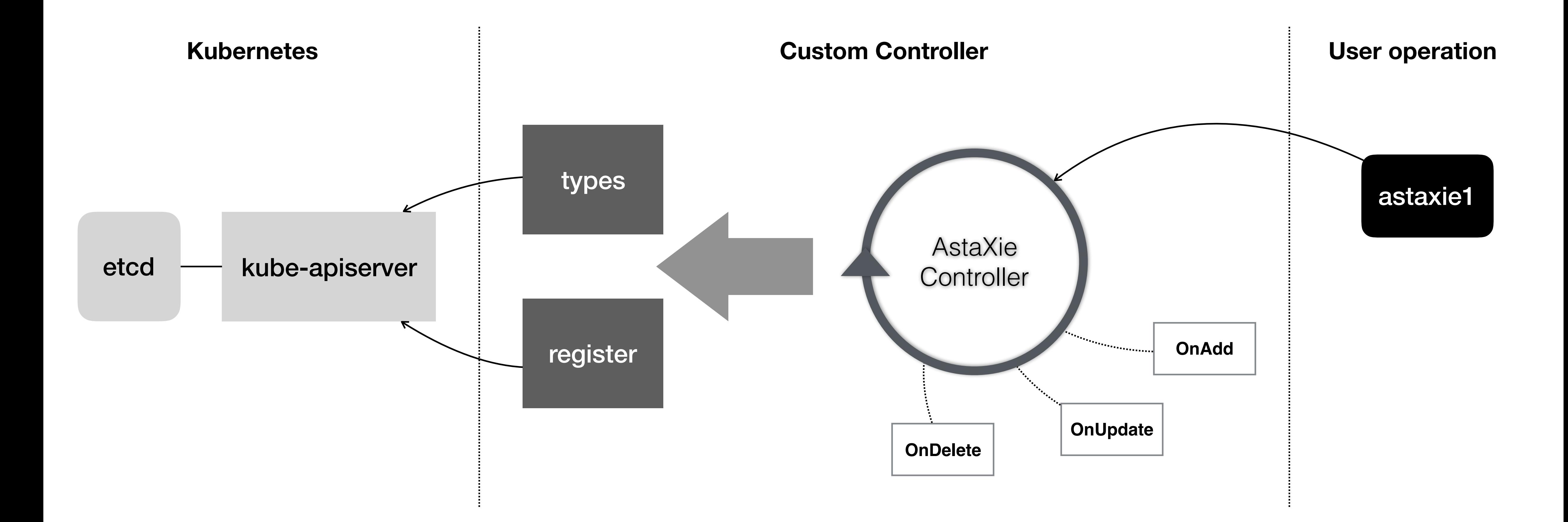

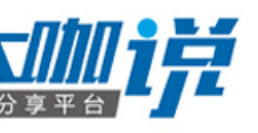

## A Real World Example

• I want a controller to handle **add/update/delete** of all Network instances

- I want to have a **Network** object into k8s API
- - onAdd: create Neutron network
	- onDelete: delete Neutron network
	- onUpdate: update Network object status
- [https://github.com/openstack/stackube/blob/master/pkg/network](https://github.com/openstack/stackube/blob/master/pkg/network-controller/network_controller.go)[controller/network\\_controller.go](https://github.com/openstack/stackube/blob/master/pkg/network-controller/network_controller.go)

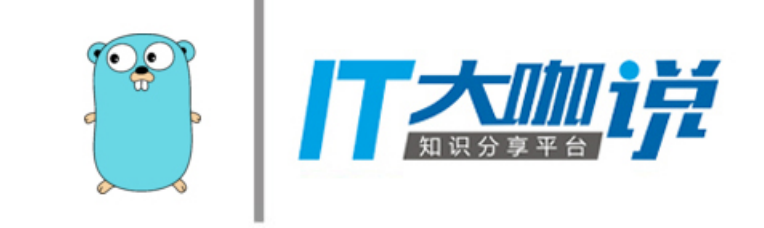

# Pattern 2: Gode Generator

- **client-gen**: generate typed Kubernetes AP client for type
	- client.Pod.Get().Resource(...).Do()
- **conversion-gen**: seamless upgrades between API versions
	- apiVersion: k8s.io/v1alpha1 -> apiVersion: k8s.io/v1beta1
- **• deepcopy-gen:** deepcopy
	- **•** go get k8s.io/kubernetes/vendor/k8s.io/kube-gen/cmd/deepcopy-gen
	- **•** deepcopy-gen -i ./pkg/apis/v1
- **defaulter-gen:** set default values for fields
- **• go-to-protobuf:** generate protobuf messages for your types
- **• informer-gen:** generate informers that can be used to watch for updates to your types
- **• openapi-gen:** generate openapi compatible API documentation

unc autoConvert\_api\_Affinity\_To\_v1\_Affinity(in \*api.Affinity, out \*v1.Affinity, s conversion.Scope)  $out.NodeAffinity =$   $(**v1.NodeAffinity)$  (unsafe. Pointer(in. NodeAffinity))  $out.Poddffinity = (*v1.Poddffinity)(unsafe.Pointer(in.Poddffinity))$  $out.PodAntiAffinity = (*v1.PodAntiAffinity)(unsafe.Pointer(in.PodAntiaffinity))$ return nil

- // Deployment enables declarative updates for Pods and ReplicaSets. message Deployment { // Standard object metadata. // +optional optional k8s.io.apimachinery.pkg.apis.meta.v1.0bjectMeta metadata = 1; // Specification of the desired behavior of the Deployment. // +optional optional DeploymentSpec spec =  $2$ ; 10  $11$ // Most recently observed status of the Deployment. // +optional optional DeploymentStatus status = 3; 13
	- ⊿ pkg
		- $\blacktriangle$  apis
		- **▶ navigator**
		- $\blacktriangle$  client
		- ▷ clientset\_generated
		- **▶** informers\_generated
		- **▶** listers\_generated

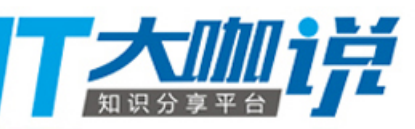

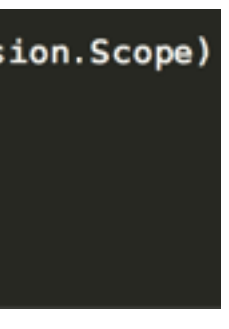

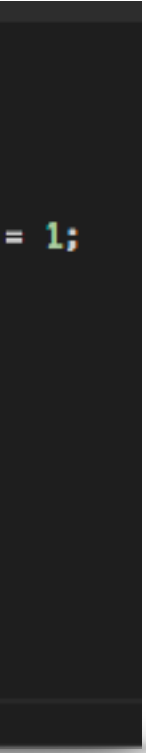

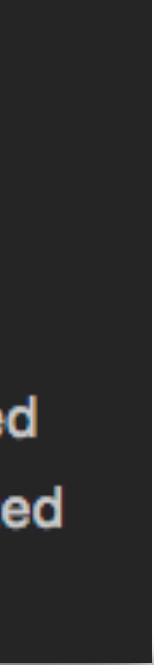

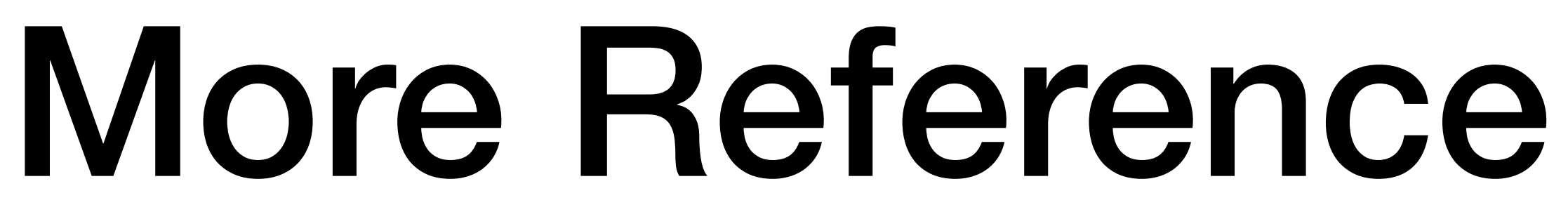

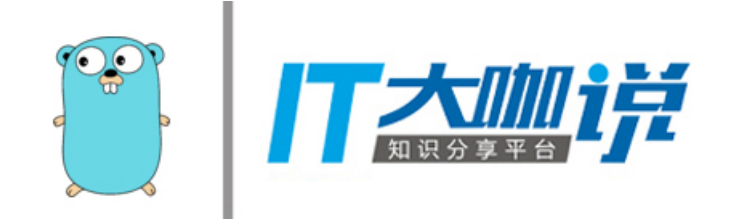

- [github.com/kubernetes/gengo](http://github.com/kubernetes/gengo)
- [github.com/kubernetes/kubernetes/tree/master/cmd/libs/go2idl](http://github.com/kubernetes/kubernetes/tree/master/cmd/libs/go2idl)

# Pattern 3: gRPC based Interface

- **Decouple** Kubernetes from external dependencies
- kubelet -> **gRPC** -> dockershim -> dockerd
- **go2idl**: gogoprotobuf based protobuf gen

```
// PodSandboxManager contains basic operations for sandbox.
type PodSandboxManager interface {
    Create(config *PodSandboxConfig) (string, error)
    Delete(id string) (string, error)
    List(filter PodSandboxFilter) []PodSandboxListItem
    Status(id string) PodSandboxStatus
// ContainerRuntime contains basic operations for containers.
type ContainerRuntime interface {
    Create(config *ContainerConfig, sandboxConfig *PodSandboxConfig, PodSandboxID string) (string, error)
    Start(id string) error
    Stop(id string, timeout int) error
    Remove(id string) error
    List(filter ContainerFilter) ([]ContainerListItem, error)
    Status(id string) (ContainerStatus, error)
    Exec(id string, cmd []string, streamOpts StreamOptions) error
// ImageService contains image-related operations.
type ImageService interface {
    List() ([]Image, error)
    Pull(image ImageSpec, auth AuthConfig) error
    Remove(image ImageSpec) error
    Status(image ImageSpec) (Image, error)
    Metrics(image ImageSpec) (ImageMetrics, error)
type ContainerMetricsGetter interface {
    ContainerMetrics(id string) (ContainerMetrics, error)
```
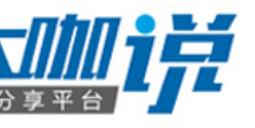

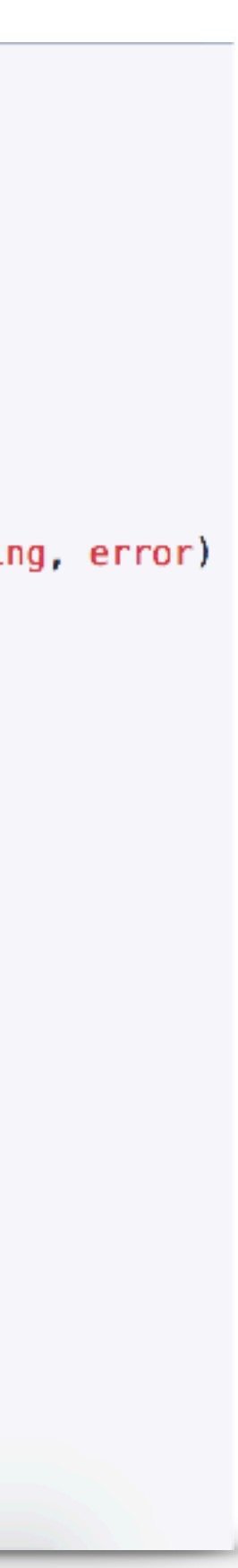

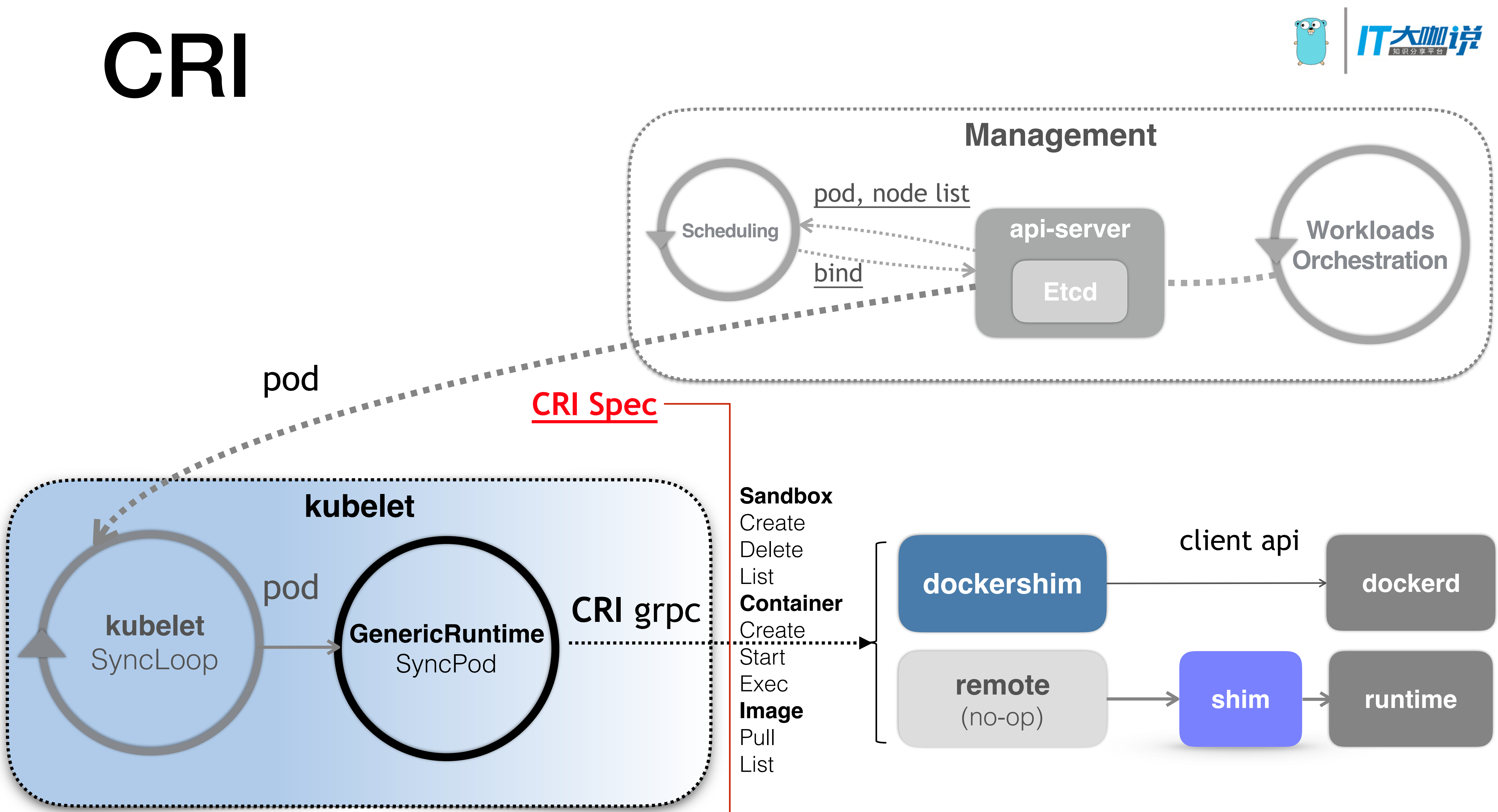

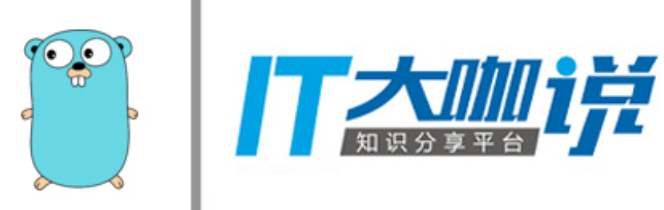

## Deployment

- yum install -y kubelet kubeadm kubectl
- sed -i '2 i\Environment="KUBELET\_EXTRA\_ARGS=--containerkubeadm.conf
- kubeadm init
- kubeadm join --token \$token \${master\_ip:port}
- **• Done!**

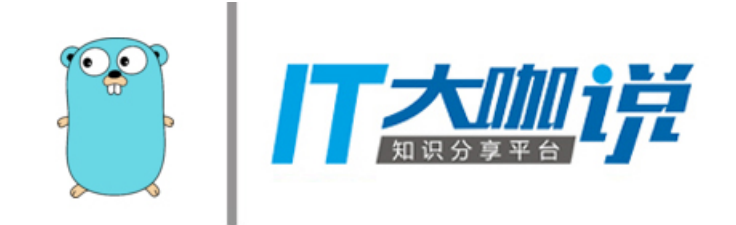

## runtime=remote **--container-runtime-endpoint=/var/run/xxx.sock** - feature-gates=AllAlpha=true"' /etc/systemd/system/kubelet.service.d/10-

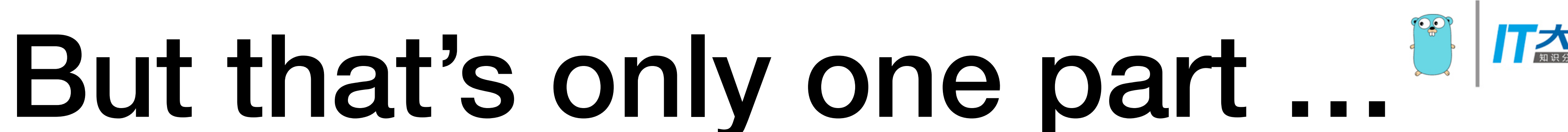

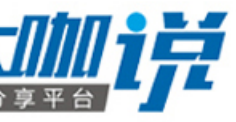

- **Kubernetes** is also about **design pattern** in **container** world
	- decoupling containers
	- re-use images
	- well-designed architecture for your container workloads
- **• "How can I build distributed micro-services with container?"**

## Programming Pattern

• Sidecar

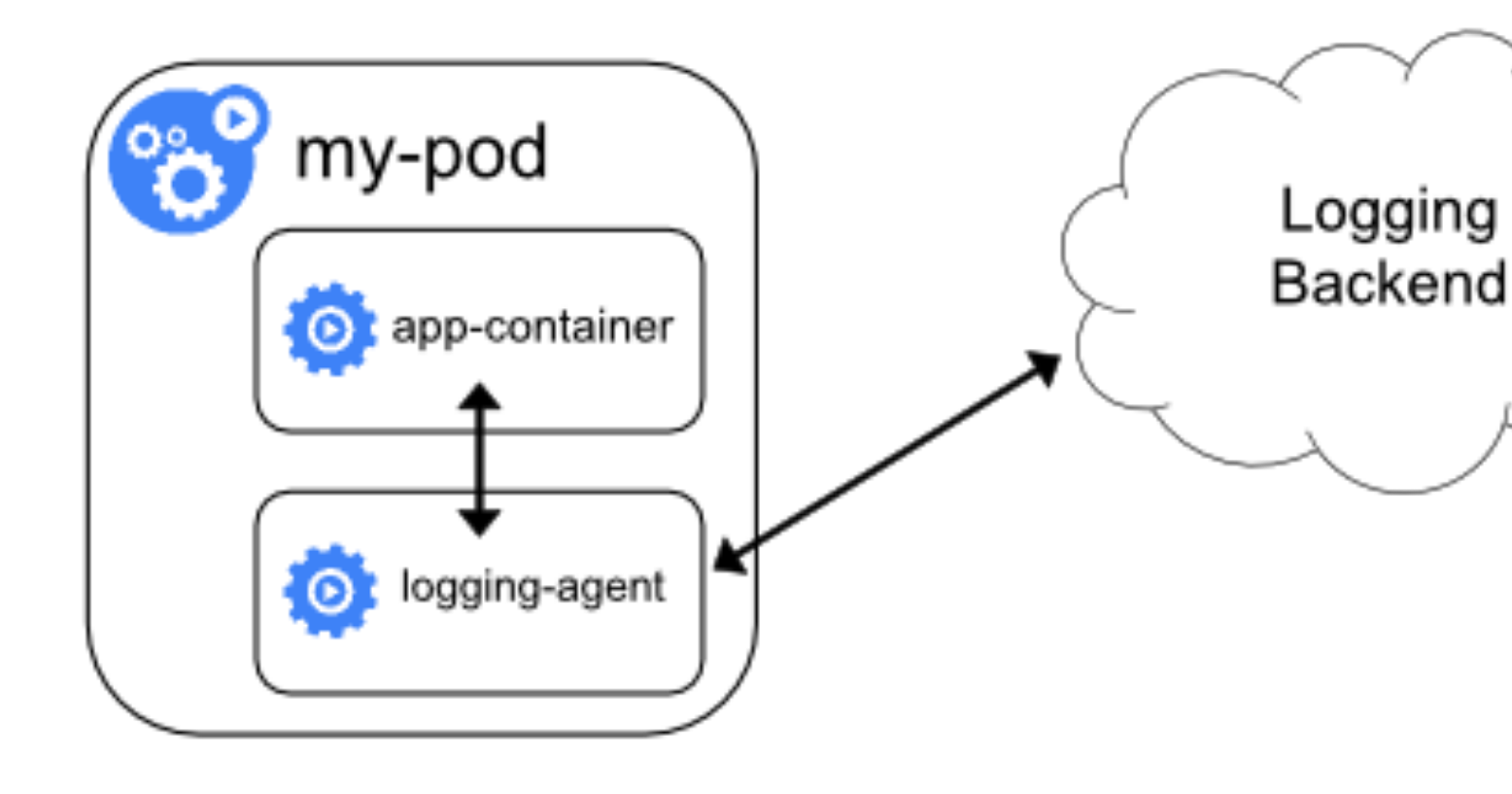

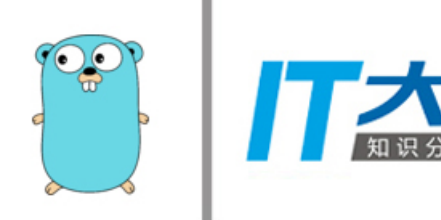

**apiVersion: v1 kind: Pod metadata: name: test-app spec: containers: - name: app-container image: gcr.io/google\_containers/testapp:v1 volumeMounts: - name: varlog mountPath: /var/log - name: logging-agent image: gcr.io/google\_containers/fluentd:1.30 env: - name: FLUENTD\_ARGS value: -c /etc/fluentd-config/fluentd.conf volumeMounts: - name: varlog mountPath: /var/log - name: config-volume mountPath: /etc/fluentd-config volumes: - name: varlog emptyDir: {} - name: config-volume configMap: name: fluentd-config**

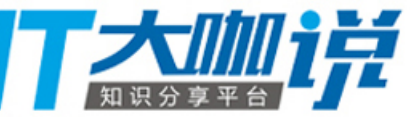

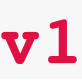

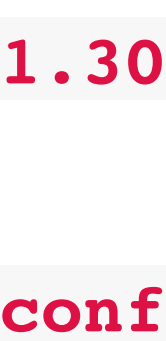

## Programming Pattern

• InitContainer

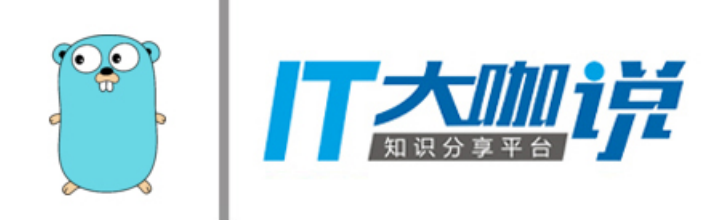

- 
- 
- 
- **spec:**
	-

```
apiVersion: v1
kind: Pod
metadata:
   name: init-demo
   containers:
   - name: nginx
     image: nginx
     ports:
     - containerPort: 80
     volumeMounts:
     - name: workdir
       mountPath: /usr/share/nginx/html
   # These containers are run during pod initialization
   initContainers:
   - name: install
     image: busybox
     command:
     - wget
     - "-O"
     - "/work-dir/index.html"
     - http://kubernetes.io
     volumeMounts:
     - name: workdir
       mountPath: "/work-dir"
   dnsPolicy: Default
   volumes:
   - name: workdir
     emptyDir: {}
```
## Programming Pattern

• Initializer

apiVersion: apps/v1beta1 kind: Deployment metadata: **annotations:** 

## **"initializer.kubernetes.io/logging-agent": "true"**  name: helloworld-with-annotation spec:

replicas: 1

template:

metadata:

 name: helloworld-with-annotation spec:

containers:

- name: helloworld
- image: gcr.io/hightowerlabs/helloworld:0.0.1

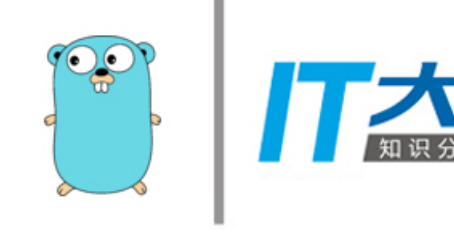

apiVersion: v1 kind: ConfigMap metadata: name: logging-agent-initializer data: config:  **- name: logging-agent**  image: gcr.io/google\_containers/fluentd:1.30 env: - name: FLUENTD\_ARGS value: -c /etc/fluentd-config/fluentd.conf volumeMounts: - name: varlog mountPath: /var/log - name: config-volume mountPath: /etc/fluentd-config volumes: - name: varlog emptyDir: {} - name: config-volume configMap: name: fluentd-config

**Automatically Inject**

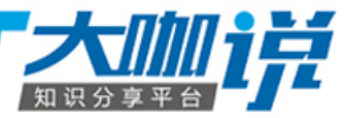

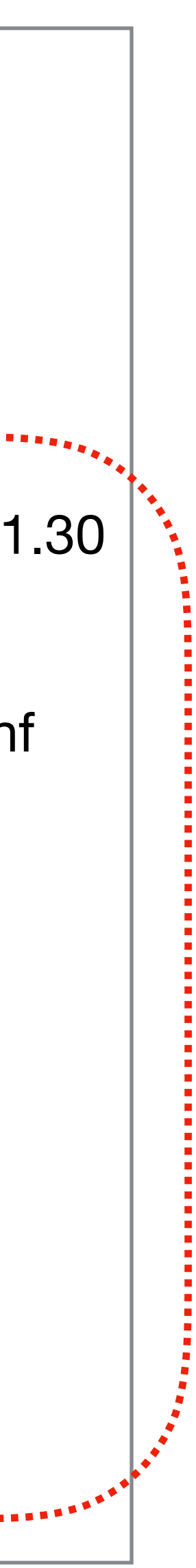

## Summary

- 1.How Kubernetes is using Golang?
	- 1.What is Kubernetes and how it works (1 mins)
	- 2.The heart of Kubernetes orchestration: **Controller**
	- 3.Write **your own Controller** with CRD
	- 4.code gen for deep copy, API conversion, API doc, encoding/decoding etc
	- 5.gRPC based interface **(e.g. CRI)**
- 2.How we can do better to use Kubernetes?
	- 1.**Programming Patterns** in Kubernetes
		- 1.this is the main difference of Kubernetes with others
		- 2.think about why everyone loves Borg

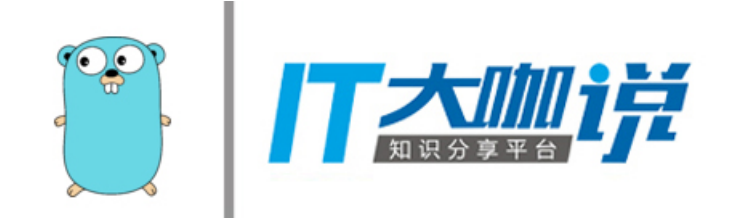

# Come and Join, Gophers!

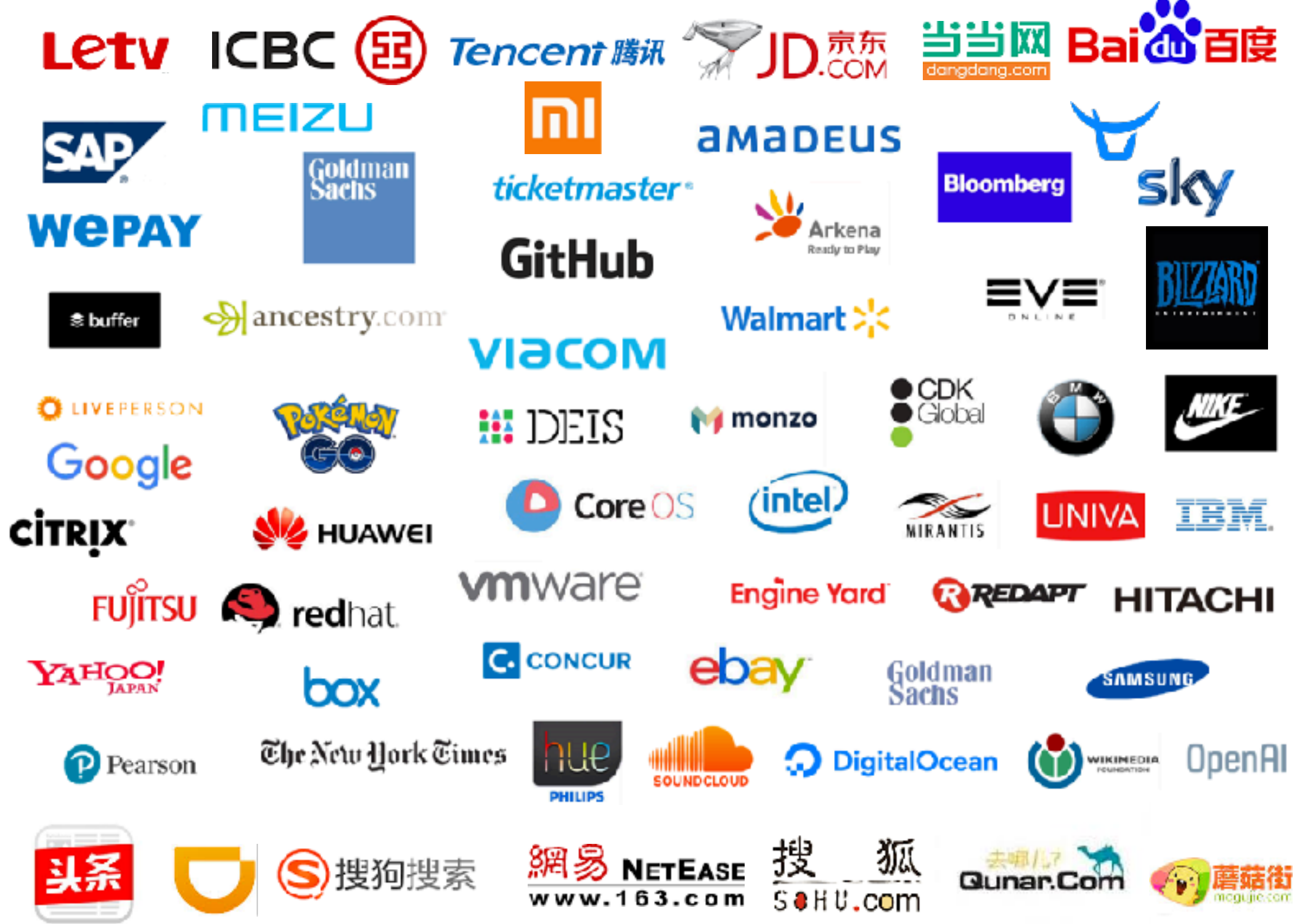

jessie frazelle · @jessfraz

A superhero with supervillain tendencies Keyser Söze of containers. Googler Gopher. Opinions entirely my own. contained.af lkml.wtf

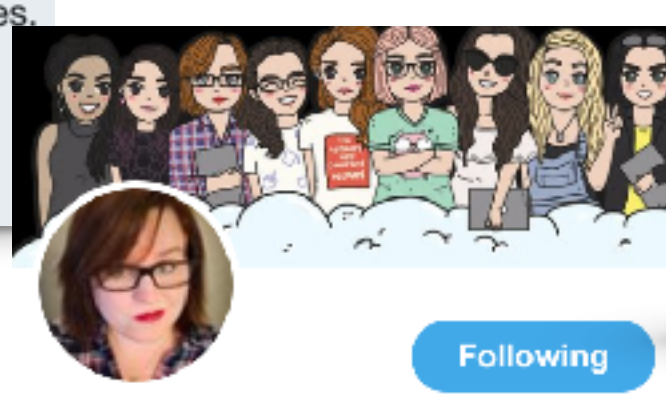

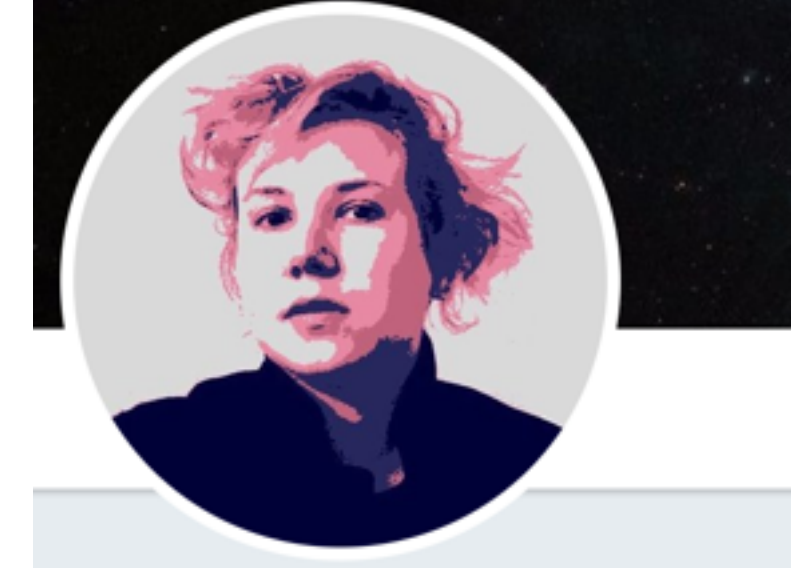

Jaana B. Dogan . . @rakyll

Programmer. Working on the Go programming language at Google. Author of many; maintainer of none.

© California, USA

 $\mathcal{S}$  github.com/rakyll

**Kris Nova** @Kris\_Nova

Lesbian  $\mathfrak P$  Transwoman  $\mathfrak V$  Gopher  $\heartsuit$ K8s \$ Emacs & Queen of Prussia -Scorpio INTJ - Open DMs - My...

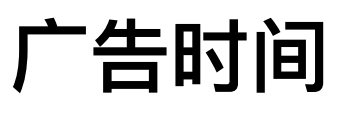

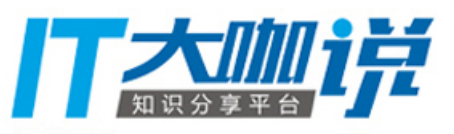

# END

# Harry Zhang @resouer

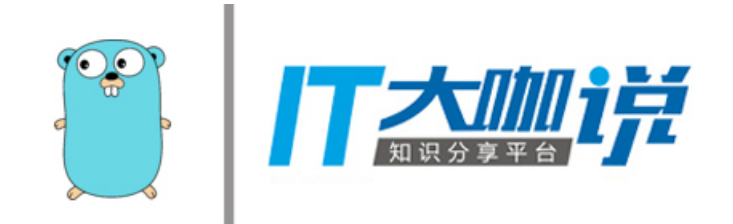